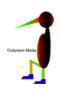

# Mario Caiti **Front End Development Portfolio**

Macbook, iPad and Tablet Edition

### MY PRIOR SITE

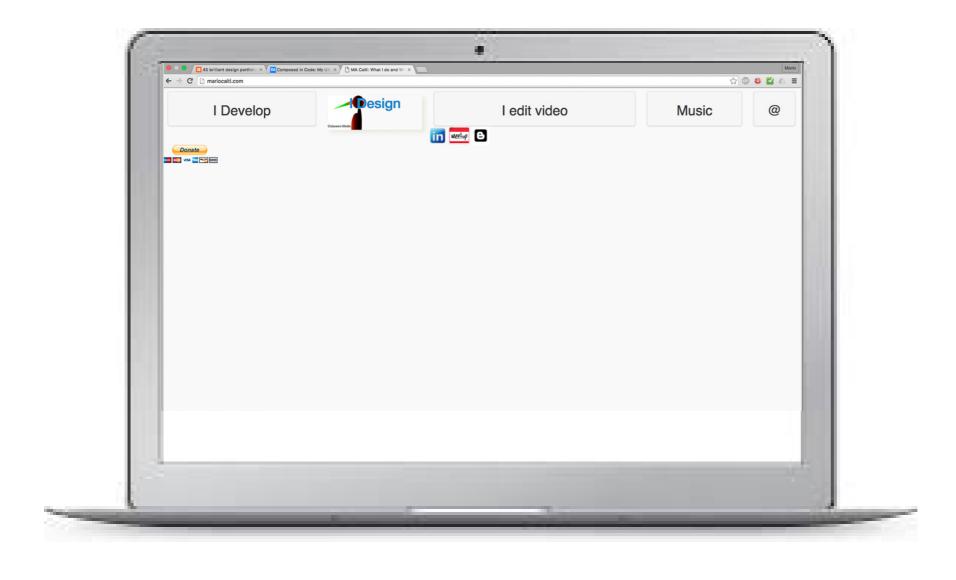

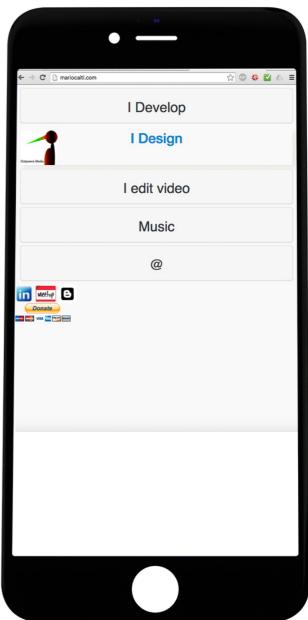

My home portfolio (from June 7, 2016)
Too minimal? Any problems with navigation? This is what I worry about and want to be perfect, even though it never will be. This is just HTML with Bootstrap to make a sweetly simple modal navigation system.

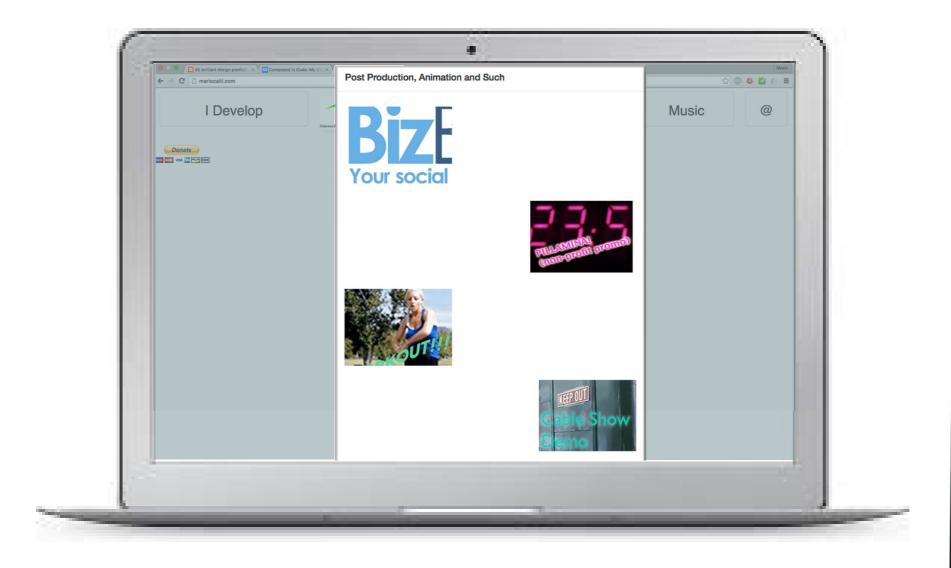

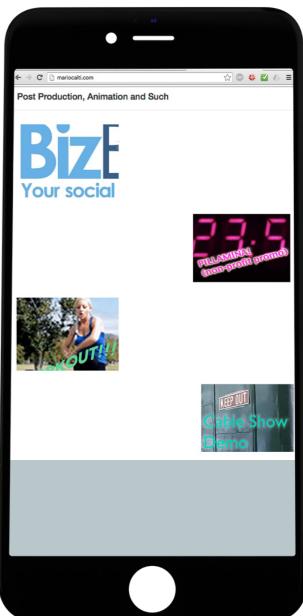

#### My home portfolio (from June 7, 2016)

When you click the I Edit Video button, for example, you see this in the modal. Each of these icons move upon hover with just CSS3.

I don't hate jQuery, but it's just lacking in performance and it's vital to always look for better ways to do things.

I like using Sass or SCSS to make my CSS packageable, class-based and uniform in motion.

### MY CURRENT SITE

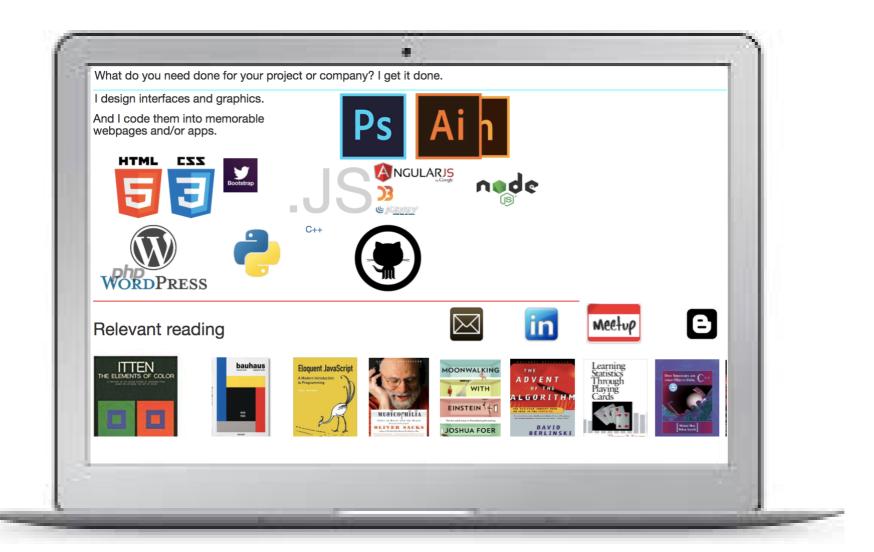

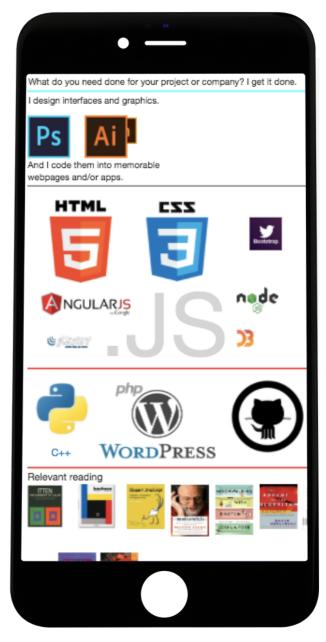

### **Site Remodel Example**

The challenge is to remodel a site that everyone knows.

I imagine you are tired of seeing famous privately owned sites like Facebook and Google get "reimagined", So I decided to do a site that was built by the government for the public. Which, as you can imagine, needs a makeover. Why this one? Well, to answer the question you're going to ask in the interview, I support myself as a Uber & Lyft driver. And everyone who drives in the tri-State knows and dreads this site...

# Before

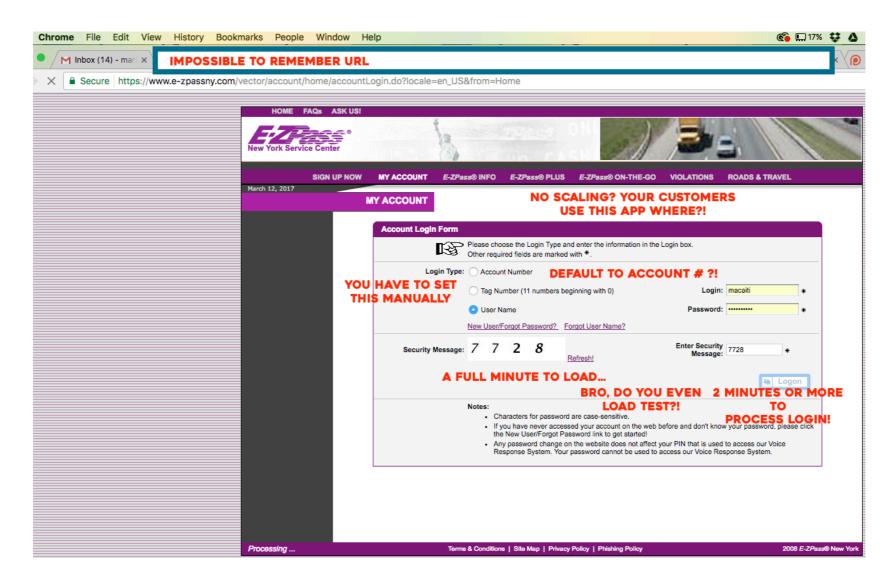

### ...AND AFTER

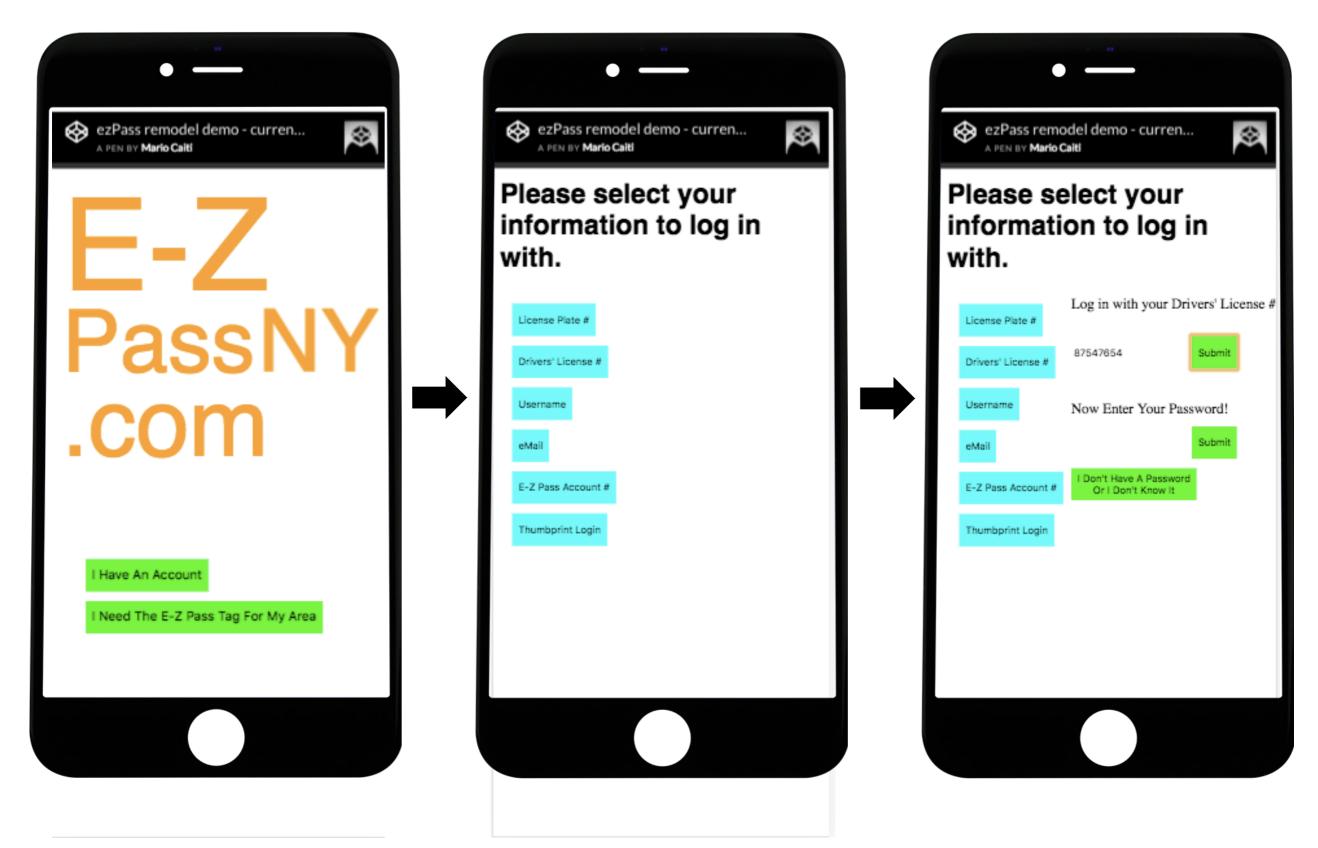

Try it yourself and review the code at codepen.io/macaiti/pen/eRgGaO

### DAILY UI CHALLENGES

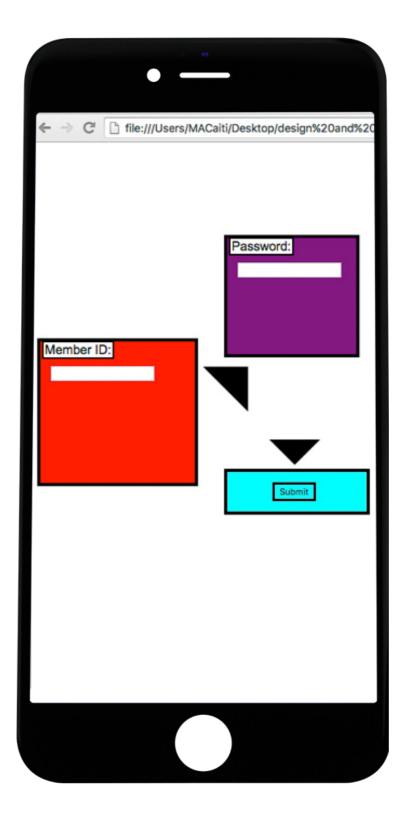

Login prompts.

Chrome screenshot. HTML5 and CSS3.

If Mondrian were a front end developer...he wouldn't do so hot.

### DAILY UI CHALLENGES

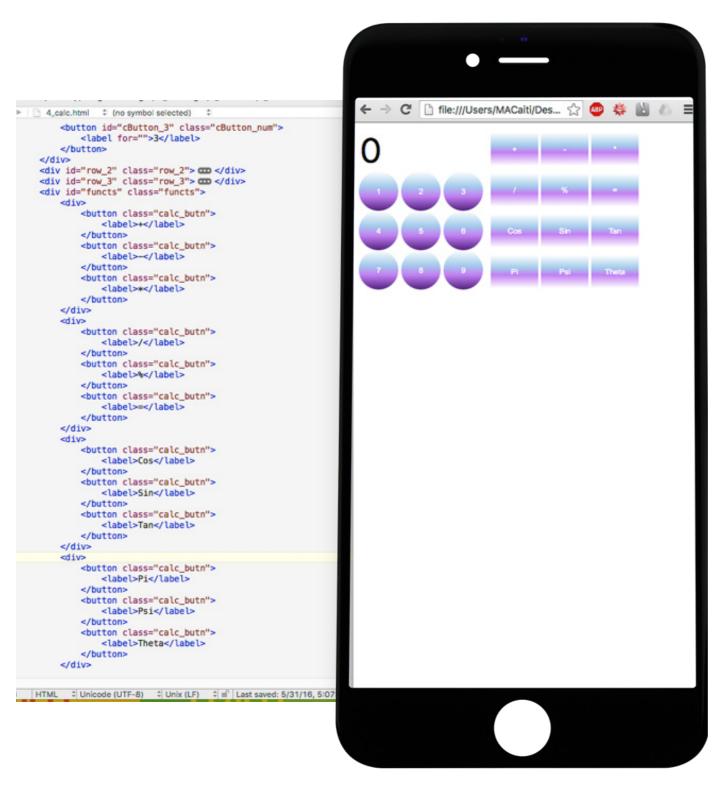

#### Calculator.

Chrome screenshot. HTML5 and CSS3, and I've shown that here too. I've also built calculators in AngularJS and Java, but those actually worked.

### **CLIENT WORKFLOW EXAMPLE**

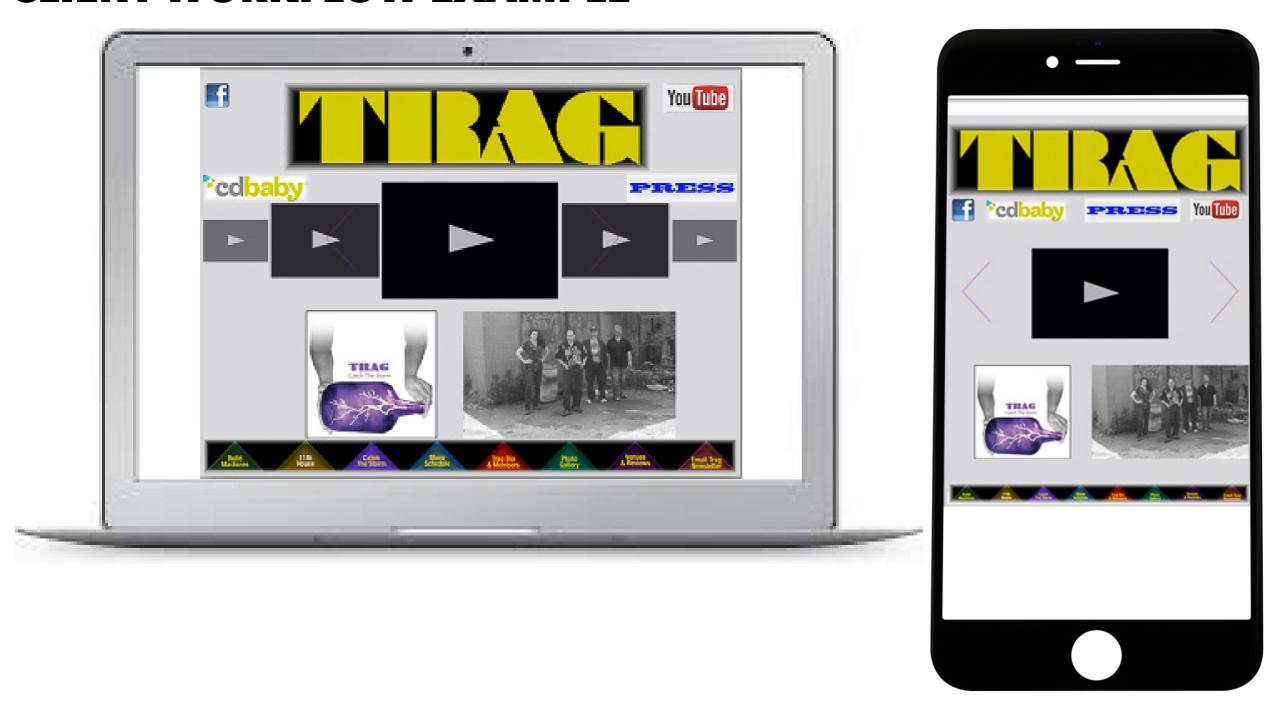

#### **CLIENT WORKFLOW EXAMPLE**

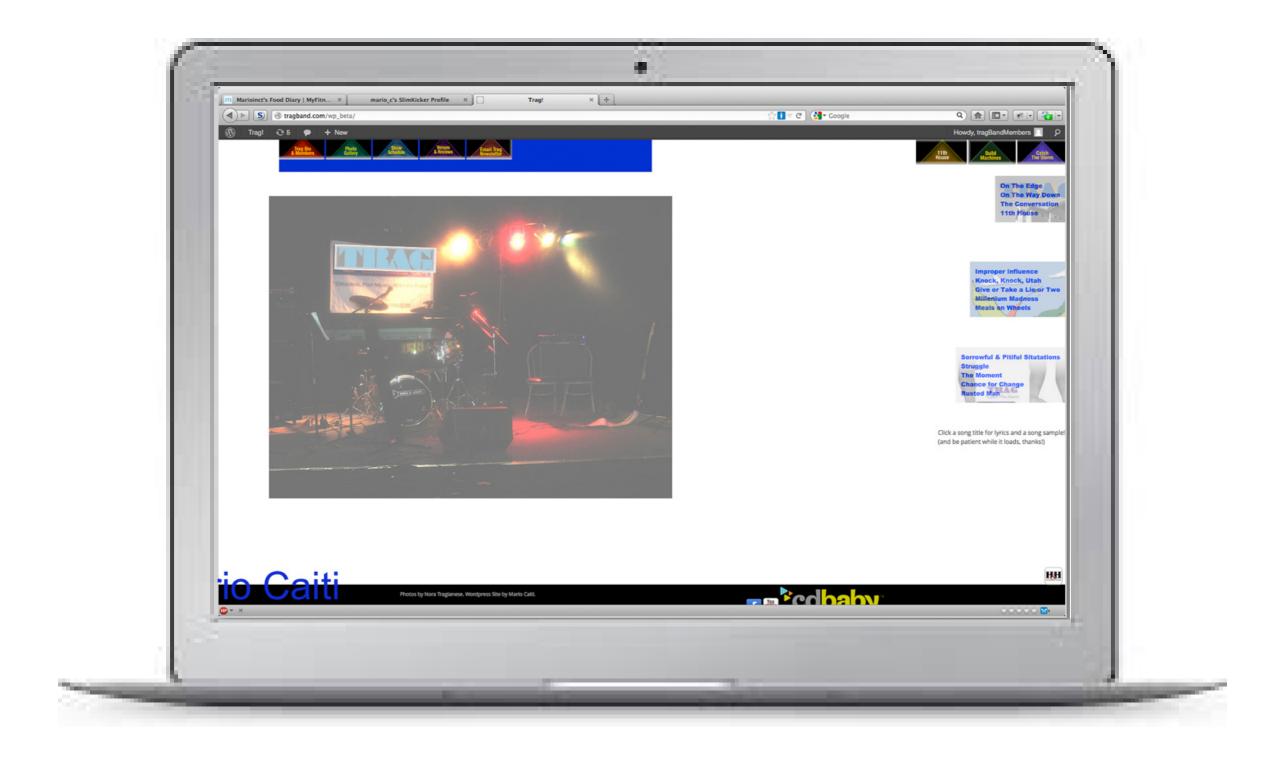

From the clients' design suggestions and ideas, I start a trial HTML5 page. Here I'm designing a custom Wordpress theme editing CSS3 with extra features in jQuery.

#### **CLIENT WORKFLOW EXAMPLE**

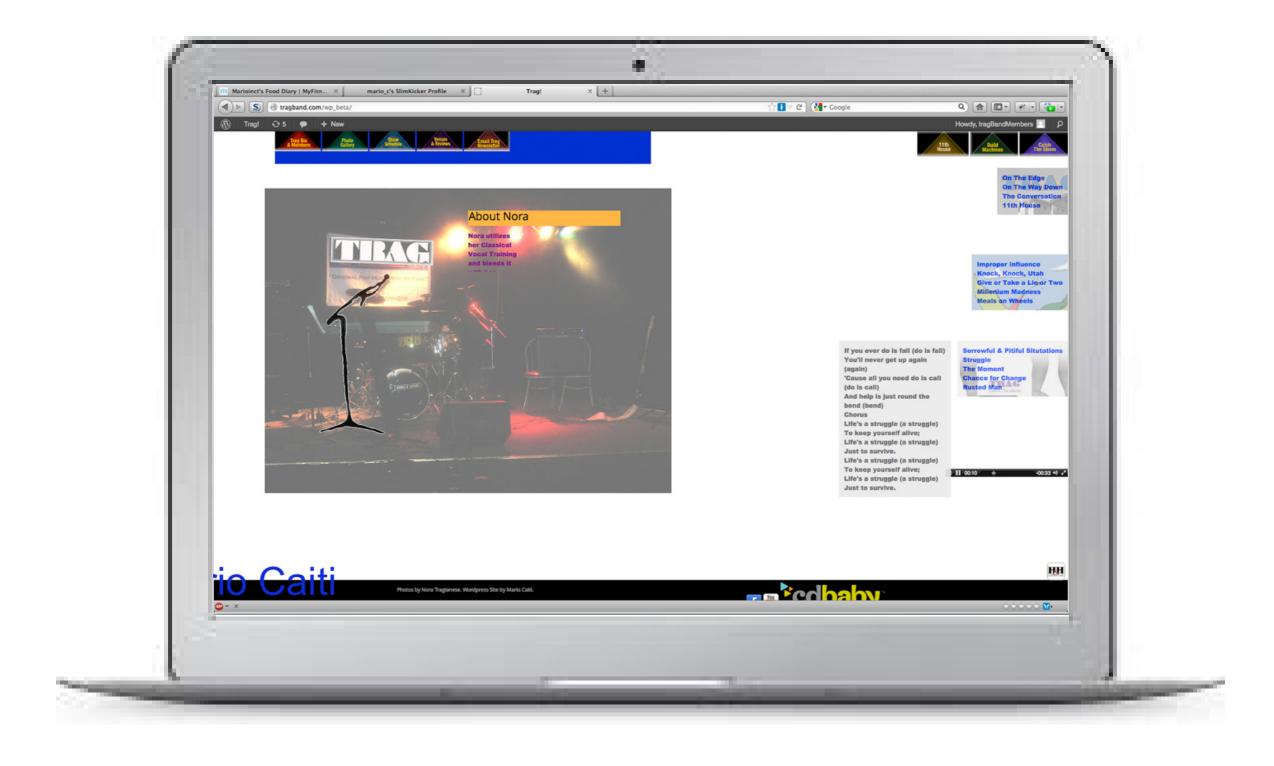

This shot demonstrates the page as you roll the mouse around: the front image is gamified to show more information as you hover, and the menu opens up lyrics and music with a nice fade.

See my code, Behance portfolio and more at:

## www.mariocaiti.com/dev

203 434 2515

mariocaiti@gmail.com